# Dafny (<https://dafny.org>)

- *•* Programming language equipped with a static program verifier
- *•* Empowers developers to write provably correct code w.r.t. specifications
- *•* Annoted programs are automatically verified
- *•* Corrected specifications are needed using contracts: pre and post conditions.
- It is also needed to specify invariants, variants, safe conditions, etc..
- includes several compilers for  $C++$ , Java,  $C#$ , Java, Go, etc.

#### An example

```
method Abs(x: int) returns (y: int)ensures 0 \le yensures 0 \leq x \implies x == yensures x < 0 \implies y == -x{
   if x < 0
     {return -x;}
   else
     { return x; }
}
```
# Dafny:Keywords

- *•* requires: precondition
- *•* ensures: postcondition
- *•* invariant: invariant
- *•* decreases: variant
- *•* Programs are statically verified w.r.t. total correctness: all programs has to provably termined
- *•* assert: a condition that has to hold always
- *•* reads: heap memory locations that a function is allowed to read. Corresponds to the *frame* of the function.

## Methods

method M(a: A, b: B, c: C) returns (x: X, y: Y, z: Y)

- *•* method defines a code sequence
- method's correction are verified w.r.t. postconditions
- *•* methods parameters have types
- *•* parameters can be read but not assigned in the method
- and returns expresses the type and name of returning variables
- *•* declaration of local variables: var x:T

# Dafny

- *•* Programming language
	- Multiple paradigm: combine imperative, functional and object-oriented features
	- allows to write implementations (programs) and specifications (conditions and annotations)
- *•* Programming environment
	- Uses the intermediate language Boogie (that includes the VCGen)
	- Z3 Verifier
	- Compilers for  $C_{++}$ , Java,  $C_{\#}$ , Go, etc
	- Extension for VSCode
	- Extension for Emacs
	- Command line alias dafny="mono /path/to/dafny/Dafny.exe"

#### Programming paradigms

- *•* Functional
	- immutable types
	- Pure functions and predicates (without side effects)
	- Typed
- Imperative (data structures and objects)
	- Typed variables
	- immutable and mutable data structures
- Commands
- Methods
- Modules
- Classes
- Trait
- inductive datatypes
- Iterators
- *. . .*

## Dafny structure

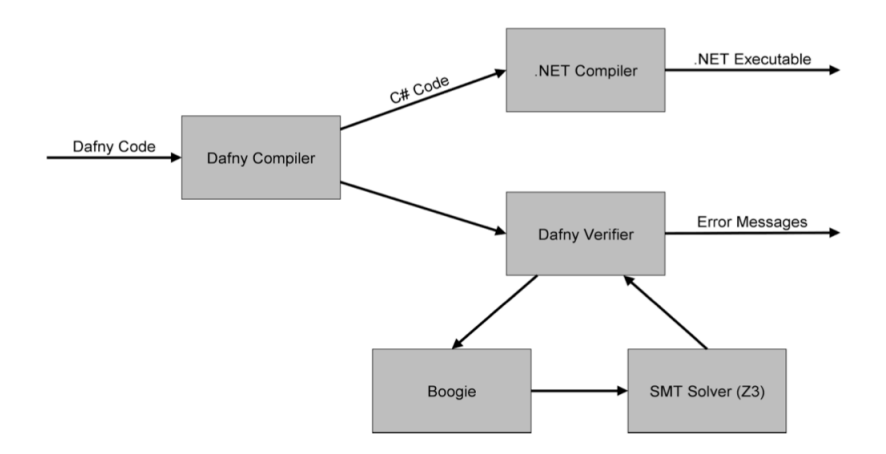

#### Functions

Used in specifications, can define the semantics of a imperative program (do not produce code, except if declared as function method)

```
function fact(n: int): int
  requires 0 < \piensures 1 \leq fact(n)decreases n
 {if n == 0 then 1 else fact(n-1) * n}
```
If the type is nat the preconditions is not necessary.

#### Fibonacci

```
function fib(n: nat): nat
     decreases n
{
   if n == 0 then 0 else
   if n == 1 then 1 else
                  fib(n - 1) + fib(n - 2)}
method ComputeFib(n: nat) returns (b: nat)
   ensures b == fib(n){
}
method ComputeFib(n: nat) returns (b: nat)
   ensures b == fib(n){
   if n == 0 { return 0; }
   var i: int := 1;
   var a := 0;
       b := 1;while i < n
      invariant 0 < i \leq ninvariant a == fib(i - 1)invariant b == fib(i){
      a, b := b, a + b;
      i := i + 1;}
}
```
## Type systems

See [Dafny](https://www.dcc.fc.up.pt/~nam/resources/vp22/Dafny-Cheatsheet.pdf) Cheat Sheet

- *•* immutable types (values)
	- basic types: bool, int , nat, real, char
	- tuples,
	- collections,
	- inductive
- *•* Mutable (references): arrays, classes, etc . Dynamic allocated in the *heap*

## Basic operators

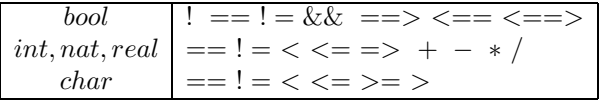

#### Arrays

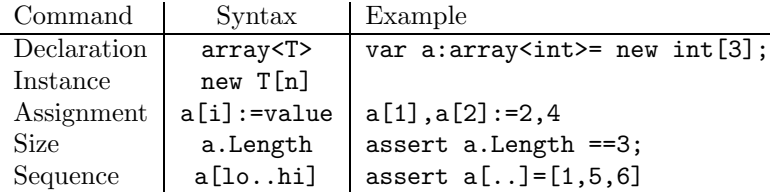

#### Arrays

```
method Find(a: array<int>, key: int) returns (i: int)
```
- *•* a.Length: gives the size of the array
- In conditions we can quantify over the variables for all k: int ::  $0 \le k \le a$ . Length ==>  $a[k]$  !=

#### Find a value in a array

```
method Find(a: array<int>, key: int)
                  returns (index: int)
   ensures 0 \leq index ==> index \leq a. Length
       && a[index] == key
   ensures index < 0 ==>
 forall k : : 0 \le k \le a. Length ==>
              a[k] != key
{
   index := 0;while index < a.Length
      invariant 0 <= index <= a.Length
      invariant forall k :: 0 \le k \le \text{index} ==> a[k] != key
   {
      if a[index] == key { return; }
      index := index + 1;}
   index := -1;
}
```
Maximum of an array

```
method maxarray(arr:array? <int>) returns(max:int)
requires arr!=null && arr.Length > 0
ensures 0<= max < arr.Length
ensures (forall j :int :: (j >= 0 && j < arr.Length
                    \Rightarrow arr[max] > = arr[j]))
{
 max:=0;var i:int :=1;
 while(i < arr.Length)
 invariant (1<=i<=arr.Length)
  invariant 0<= max < i
  invariant (forall j:int :: j>=0 && j<i ==>
     arr(max] >= arr[j])
    decreases (arr.Length-i)
 {
    if(arr[i] > arr(max]){max := i;}
    i := i + 1;
 }
}
```
## Predicates

- Are used to write conditions (pre/post).
- *•* Predicates are just (pure) functions that return a Boolean.

```
predicate sorted(a: array?<int>)
   requires a != null
  reads a
{
   forall j, k : : 0 \le j \le k \le a. Length ==> a[j] \le a[k]}
```
#### Binary search

```
method BinarySearch(a: array?<int>, value: int) returns (index: int)
   requires a != null && 0 \le a. Length && sorted(a)
   ensures 0 <= index ==> index < a.Length && a[index] == value
   ensures index \langle 0 \rangle ==> forall k :: 0 \langle 0 \rangle k \langle 0 \rangle a. Length ==> a[k] != value
{
   var low, high := 0, a.Length;
   while low < high
```

```
invariant 0 \leq -\text{low} \leq -\text{high} \leq -\text{a.length}invariant forall i ::
          0 <= i < a. Length && !(low <= i < high) ==> a[i] != value
   {
       var mid := (\text{low + high}) / 2;
       if a[mid] < value
       {
          low := mid + 1;}
       else if value < a[mid]
       {
          high := mid;
       }
       else
       {
          return mid;
       }
   }
   return -1;
}
```
#### Framing, reads and modifies

- for parameters passed by reference(allocated in the heap): arrays, object (not local variables nor collections, tuples, sets, etc)
- *•* functions and predicates cannot have side-effects and one needs to state which memory positions (mutable) can be read and if other positions are modified those values should not change: reads
- *•* methods do not need to state what they read but need to tell which variables they can modify: modifies
- *•* functions are *transparent* and methods are *opaque*: functions can be used anywhere.

# Bubble sort

```
type T = intpredicate isSorted(a: array<T>)
    reads a
{
    forall i, j :: 0 \le i \le j \le a. Length ==> a[i] \le a[j]}
```

```
method bubbleSort(a: array<T>)
  modifies a
  ensures isSorted(a)
  ensures multiset(a[..]) == multiset(old(a[..]))
```

```
Bubble sort
```

```
method bubbleSort(a: array<T>)
{
   var i := a.Length;
   while i > 1
    {
        var j := 0; // used to scan left subarray
        while j < i - 1{
            if (a[j] > a[j+1]){
               a[j], a[j+1] := a[j+1], a[j];}
            j := j+1;
        }
       i := i-1;}
}
```
Execution

7*,* 2*,* 6*,* 3*,* 4

```
i = 5 \rightarrow 2, 6, 3, 4, 7i = 4 \rightarrow 2, 3, 4, 6, 7i = 3 \rightarrow 2, 3, 4, 6, 7i = 2 \rightarrow 2, 3, 4, 6, 7i = 1 \rightarrow 2, 3, 4, 6, 7
```
# Bubble sort -outer loop

Invariant: values  $\geq i$  are larger than any other

```
var i := a.Length; // len of left subarray to sort
while i > 1decreases i
  invariant 0 \le i \le a. Length
  invariant forall 1, r : : 0 \leq 1 \leq r \leq a. Length && r > = i\Rightarrow a[1] \leq a[r]invariant multiset(a[..]) == multiset(old(a[..]))
```
the first invariant can be ommited (because of the variant)

### Bubble sort -inner loop

Invariant: Values  $\leq j$  are less or equal to the value of  $j$  and the outer invariant

```
var j := 0;
while j < i - 1decreases i - j
    invariant 0 \leq j \leq i-1invariant forall 1, r :: 0 \leq 1 \leq r \leq a. Length &&
     (r >= i || r == j) \implies a[1] \leq a[r]invariant multiset(a[..]) == multiset(old(a[..])){
          if (a[j] > a[j+1]){
              a[j], a[j+1] := a[j+1], a[j];}
          j := j+1;i := i-1;}
```
#### Quicksort

```
method quicksort(a: array<int>)
{
   quicksort2(a, 0, a.Length-1);
}
method quicksort2(a: array<int>, lo: int, hi: int){
{
    if lo < hi
    {
        var pivot := partition(a, lo, hi);
        quicksort2(a, 10, pivot - 1);quicksort2(a, pivot + 1, hi);
   }
}
```
# Quicksort

```
method partition(a: array<int>, lo: int, hi: int)
        returns(pivot: int) {
   var i := lo;
   var j := lo;pivot := hi;
   while j < hi
   {
       if a[j] < a[hi]{
           a[i], a[j] := a[j], a[i];
           i := i + 1;}
       j := j+1;}
   a[hi], a[i] := a[i], a[hi];
   pivot := i;
   return pivot;}
```
## Execution of partition

 $lo = 0, h = 4$ 

7*,* 2*,* 6*,* 3*,* 4  $i = j = 0 \rightarrow 7, 2, 6, 3, 4$  $i = 0, j = 1 \rightarrow 7, 2, 6, 3, 4$  $i = 1, j = 2 \rightarrow 2, 7, 6, 3, 4$  $i = 1, j = 3 \rightarrow 2, 7, 6, 3, 4$  $i = 2, j = 4 \rightarrow 2, 3, 6, 7, 4$  $i = 2, j = 5 \rightarrow 2, 3, 6, 7, 4$  $i = 2, j = 5 \rightarrow 2, 3, 4, 7, 6$ 

 $pivot = 3$ 

### Sorted

```
predicate sorted(a: array<int>, lo: int, hi: int)
reads a
{
    forall i, j :: 0 \leq 10 \leq i \leq j \leq hi \leq a.length \impliesa[i] <= a[j]
```

```
}
// Checks if values of array 'a' in the range
[0 \dots 10-1] \leq [10 \dots h i] \leq [h i + 1 \dots a \dots Length-1]
predicate partitioned(a: array<int>, lo: int, hi: int)
reads a
{
    (forall i, j :: 0 \le i \le 10 \le j \le hi \le a.length\Rightarrow a[i] \leq a[j]&& (forall i, j :: 0 \leq 10 \leq i \leq hi \leq j \leq a. Length
         == a[i] <= a[j])}
```
## Preconditions

*•* quicksort2:

requires  $0 \leq 10 \leq h$ i + 1  $\leq a$ . Length

*•* partition:

requires  $0 \leq 10 \leq h$ i  $\leq a$ . Length requires partitioned(a, lo, hi)

### Postconditions

*•* quicksort:

```
ensures sorted(a, 0, a.Length-1)
ensures multiset(a[..]) == multiset(old(a)[..])
```
*•* quicksort2:

```
ensures sorted(a, lo, hi)
ensures multiset(a[lo..hi+1]) == multiset(old(a)[lo..hi+1])
ensures forall k : : 0 \le k \le 10 || hi k \le a. Length
         == a[k] == old(a[k])
ensures partitioned(a, lo, hi)
```
*•* partition: (p is pivot)

```
ensures lo <= pivot <= hi
ensures forall k :: lo \leq k \leq p == a[k] \leq a[p]
ensures forall k : p \le k \le hi ==> a[k] >= a[p]
ensures multiset(a[lo..hi+1]) == multiset(old(a)[lo..hi+1])
ensures forall k : : 0 \le k \le 10 || hi k \le a. Length ==>
     a[k] == old(a[k])ensures partitioned(a, lo, hi)
```
# Invariant

For the while of partition. We have pivot==hi.

```
invariant lo \leq i \leq j \leq hiinvariant forall k :: lo <= k < i ==> a[k] < a[pivot]
invariant forall k : : i \le k \le j == > a[k] > = a[pivot]invariant multiset(a[10..hi+1]) ==multiset(old(a)[lo..hi+1])
invariant forall k : : 0 \le k \le 10 || hi \le k \le a. Length
    ==> a[k] == old(a[k])invariant partitioned(a, lo, hi)
```